# *TROPESS Ammonia Level 2 Standard Data Product User Guide*

Authors: Karen Cady-Pereira<sup>3</sup>, Vivienne Payne<sup>1</sup>, Kevin Bowman<sup>1</sup>, John Worden<sup>1</sup>, Ming Luo<sup>1</sup>, Chase Calkins<sup>3</sup>, Susan Kulawik<sup>4</sup>, Kristal Whitten<sup>1</sup>, and Kristen Fahy<sup>1</sup>

> <sup>1</sup> Jet Propulsion Laboratory, California Institute of Technology <sup>2</sup> National Center for Atmospheric Research <sup>3</sup> Atmospheric and Environmental Research, Inc. <sup>4</sup> NASA Ames Research Center

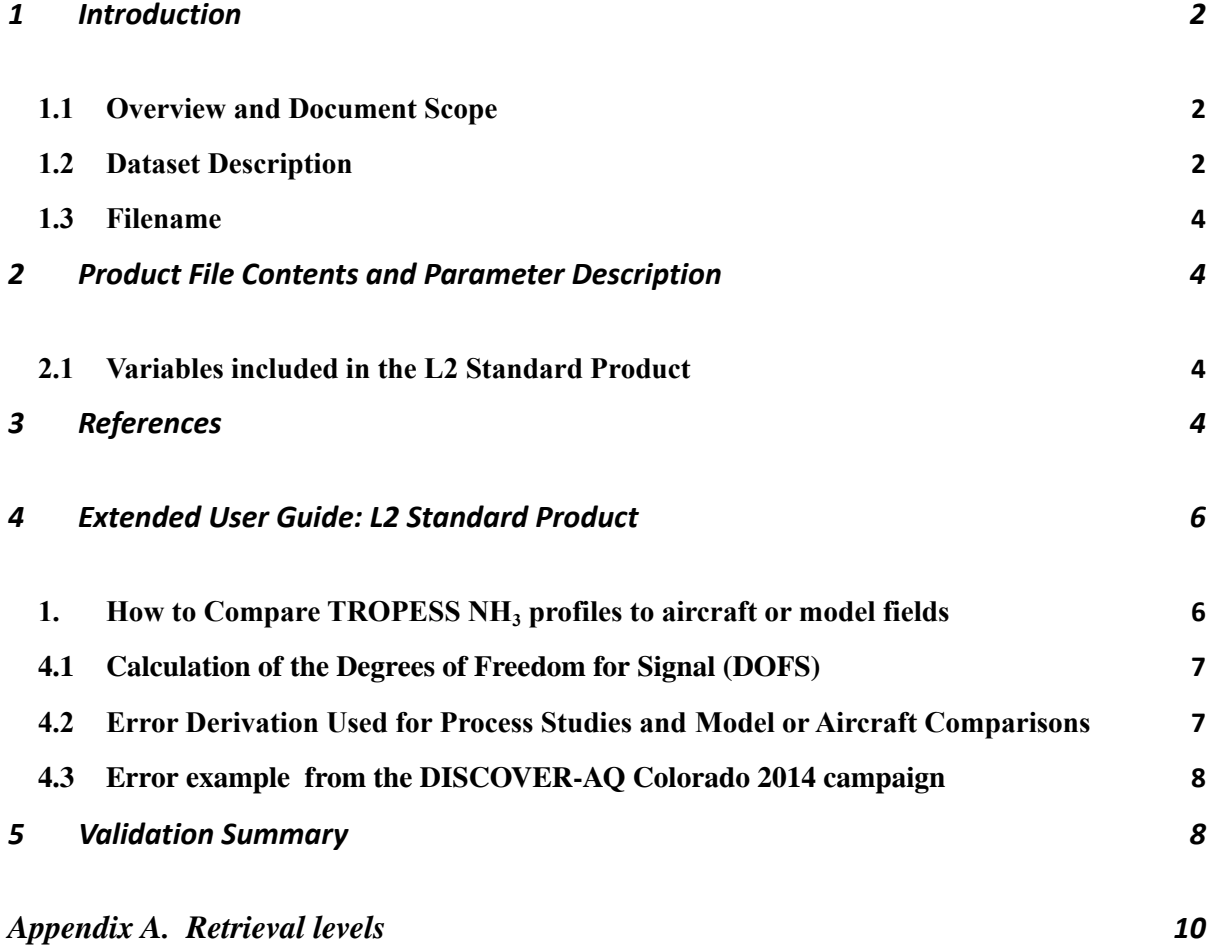

1

### <span id="page-1-0"></span>**1 Introduction**

#### <span id="page-1-1"></span>**1.1 Overview and Document Scope**

This document is to be used as a "Quick Start "user guide for using the TROPESS AIRS and CrIS Level 2 Standard Product Files for ammonia (NH3). This document is intended to be used with the README, which describes the variables included in the data products.

### <span id="page-1-2"></span>**1.2 Dataset Description**

This user guide describes the TROPESS AIRS and CrIS Level 2 Standard Product Files for ammonia  $(NH<sub>3</sub>)$ .

Table 1: Dataset Description

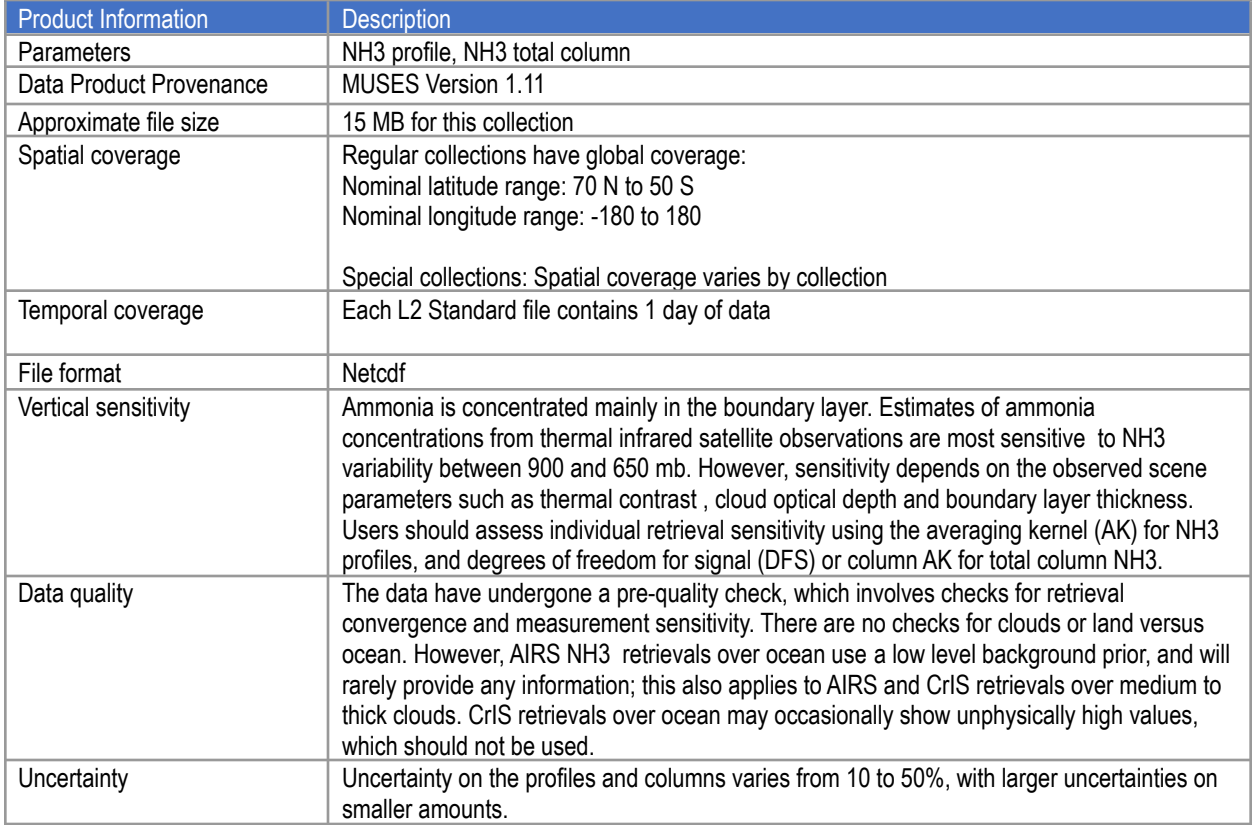

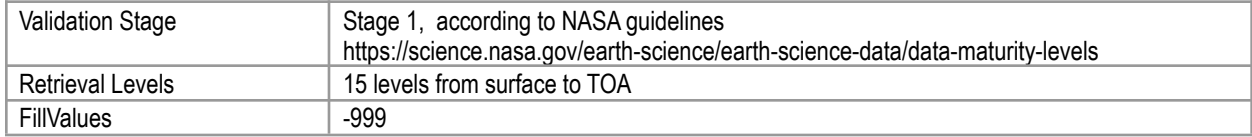

### <span id="page-3-0"></span>**1.3 Filename**

The Level 2 Standard Products adhere to the following filename convention:

[TROPESS] [Instrument-Platform]\_[ProductLevel]\_[ProductType]\_[ProductName]\_[DateStamp]\_[ AlgorithmName]\_[AlgorithmVersion]\_[ProcessingStrategy]\_[FormatVersion].nc

#### **Example:**

TROPESS\_CrIS-SNPP\_L2\_Standard\_CO\_20200912\_MUSES\_R1p10\_FS\_F01.nc

### <span id="page-3-1"></span>**2 Product File Contents and Parameter Description**

### <span id="page-3-2"></span>**2.1 Variables included in the L2 Standard Product**

Please see the README for a list of variables included in the L2 Standata product Files

### <span id="page-3-3"></span>*3* **References**

The following references were used in the development of this documentation and should be cited for model/data comparisons.

Bowman, K.W.; Rodgers, C.D.; Kulawik, S.S.; Worden, J.; Sarkissian, E.; Osterman, G.; Steck, T.; Lou, M.; Eldering, A.; Shephard, M.; Worden, H.; Lampel, M.; Clough, S.; Brown, P.; Rinsland, C.; Gunson, M.; Beer, R., Tropospheric Emission Spectrometer: Retrieval Method and Error Analysis, *IEEE Trans. Geosci. Remote Sensing, 44, 1297- 1307*, May 2006.

Shephard, M.W. and Cady-Pereira, K.E., Cross-track Infrared Sounder (CrIS) satellite observations of tropospheric ammonia, *Atmos. Meas. Tech*., *8(3):1323–1336, 03 2015*.

Shephard, M. W., Cady-Pereira, K. E., Luo, M., Henze, D. K., Pinder, R. W., Walker, J. T., Rinsland, C. P., Bash, J. O., Zhu, L., Payne, V. H., and Clarisse, L.: TES ammonia retrieval strategy and global observations of the spatial and seasonal variability of ammonia*, Atmos. Chem. Phys*., *11, 10743–10763*, <https://doi.org/10.5194/acp-11-10743-2011>, 2011.

TROPESS NH3 Level 2 Standard Product User Guide

# <span id="page-5-0"></span>**4 Extended User Guide: L2 Standard Product**

This extended user guide shows how to compare these fields to aircraft or model fields and calculate uncertainties.

### <span id="page-5-1"></span>**1. How to Compare TROPESS NH<sup>3</sup> profiles to aircraft or model fields**

All comparisons between remotely sensed data an *in situ* measurements or high resolution model fields must account for the sensitivity of the remotely sensed measurement and any regularization used with the remotely sensed measurements. Otherwise *large* errors will be incurred with the comparisons.

We first construct an observation operator that is used for comparison of the TROPESS CO data to models or vertical profile measurements such as from aircraft:

- 1) Calculate the NH3 profile using the model or aircraft fields (for the purpose of this demonstration we will call this *x\_true*).
- 2) Construct the operation operator as the following :

$$
H(\cdot) = \ln(x_a) + A(\ln(\cdot) - \ln(x_a))
$$

3) Apply observation operator to the NH3 profile:

$$
\hat{x} = exp[H(x_{true})]
$$

In the netcdf product file and in the equation *xa* is the constraint vector used to regularize the retrieval. The  $H(\cdot)$  is the observation operator, where the  $(\cdot)$  represents the model or *in situ* profile. A is the Averaging kernel matrix and must be matrix multiplied by  $ln(x_{true}) - ln(xa)$ .

After this operation one can compare the modified CO profile  $(\hat{x})$  to the retrieved "x" variable in the netcdf product file. Note that the averaging kernel matrix (**A**) is not symmetric so getting the row/column order of A correct is critical. You can check your work by using the above equation with the zeroth entries for the averaging kernel, xa and using the zero<sup>th</sup> entry for x as  $x_{true}$ . If your test operation (steps 1-3) matches the variable x\_test then the operation is correct.

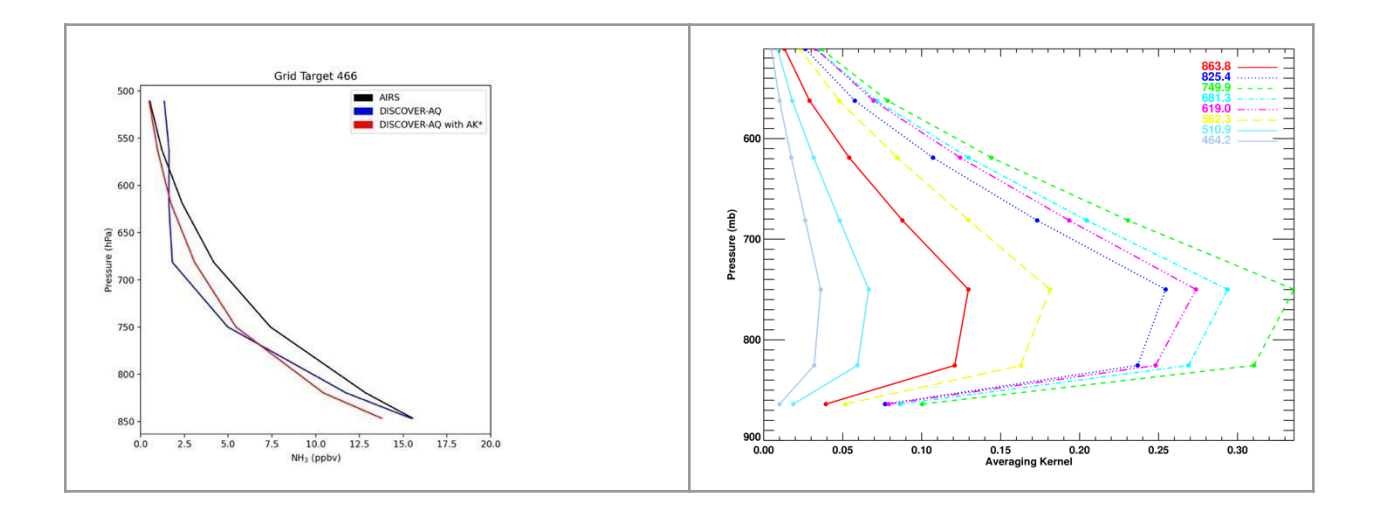

Figure 1. Co-located AIRS NH3 and aircraft profiles from DISCOVER-AQ Colorado The red curve shows the aircraft profile with the AIRS operator applied (left). Corresponding averaging kernel (right).

#### <span id="page-6-0"></span>*4.1 Calculation of the Degrees of Freedom for Signal (DOFS)*

The averaging kernel matrix (see previous section) is the sensitivity of the estimate to the true state. To determine if the estimate is sensitive to a particular altitude look at the value of diagonal of the AK at that altitude. In the example (Figure 1, right panel) the peak of the sensitivity is at  $\sim$ 750 mbar, which is typical for a daytime retrieval in a region with no thermal inversion. To determine how much information the estimate provides over the entire profile, look at the DOFS, which is defined as the trace of the averaging kernel matrix. A value of  $DOFS \sim 1$  means the estimate can quantify the full range of variability and a value >1 means there is information about the vertical distribution. A value of zero means no sensitivity to the measurement. A good rule of thumb is to trust results in which  $DOFS > 0.5$ .

The most useful metrics from the TROPESS NH3 product are the total column and the surface value, in that order. The retrieval has reduced sensitivity to surface values when there are thermal inversions in the observed profile.

#### <span id="page-6-1"></span>**4.2 Error Derivation Used for Process Studies and Model or Aircraft Comparisons**

Errors are calculated based on the derivation in Bowman *et al*. (2006). The TROPESS AIRS product files provide the averaging kernel (or avg\_kernel) **A** in order to compare the AIRS estimates with either aircraft data or models or some other constructed profile (*see previous section*).

The uncertainties can be calculated by taking the expectation of the difference between the estimate and the true state.

The uncertainties can be calculated by taking the expectation of the difference between the estimate and the true state:

$$
E(\hat{x} - \hat{x})(\hat{x} - \hat{x})^{\mathrm{T}} = (I - A)S_a(I - A)^{\mathrm{T}} + S^{meas} + S^{int}
$$

The first term represents the smoothing error and covariances,  $S^{obs} = S^{meas} + S^{int}$  are provided +  $S^{int}$ 

with the TROPESS product files. The smoothing error terms are not needed for comparisons since aircraft or model profiles are smoothed by the averaging kernel before comparing. The product files provide the following error diagnostic terms:

*A*= AVG\_KERNEL  $S^{obs}$  = OBS ERROR

### <span id="page-7-0"></span>**4.3 Error example from the DISCOVER-AQ Colorado 2014 campaign**

The error analsyis from the DISCOVER-AQ Colorado campaign (Figure 2) show that the retrieval provides a useful amount of information, as the difference between the retrieved profiles and the aircraft measurements is much smaller than the difference between the a priori and the aircraft data. This analysis also suggests that the estimated error is biased high between 800 and 500 hPa.

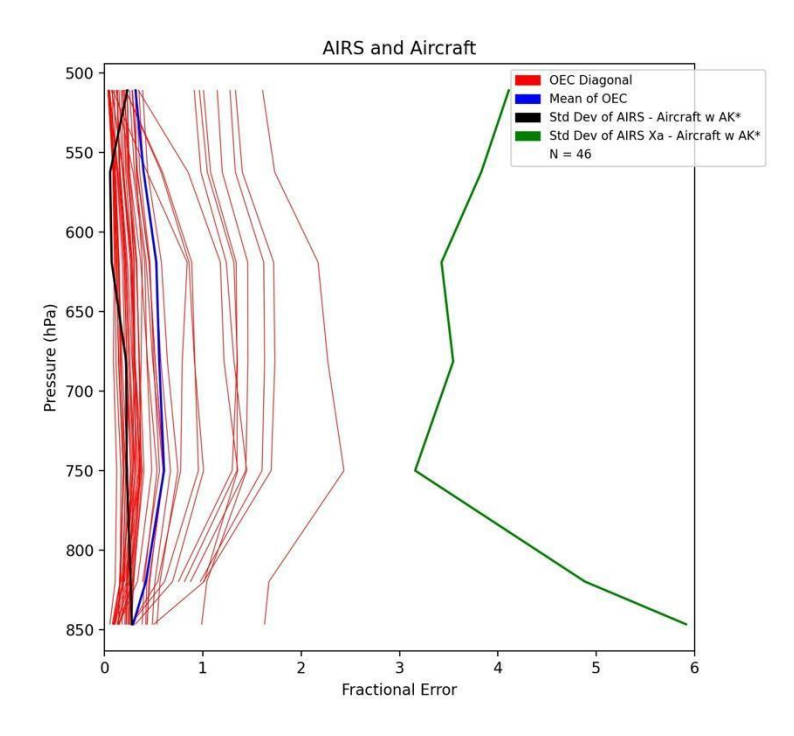

Figure 2. AIRS estimated (observational) errors for 46 (red) observations over Colorado during the DISCOVER-AQ campaign in July and August, mean estimated error (blue) and measured error (black).

### <span id="page-8-0"></span>*5* **Validation Summary**

Summary Statement: Based on the NASA Validation Guidelines (see link in Table 1), we determined the validation level of the TROPESS L2 Standard NH<sub>3</sub> products at stage 1. AIRS NH<sub>3</sub> has been compared against a very limited set of profiles from aircraft measurements, while CrIS  $NH<sub>3</sub>$  is currently being evaluated against surface measurements from a small network in Idaho. No large scale analysis has yet been completed.

Figure 3 compares the  $NH_3$  aircraft measurements taken during the Colorado DISCOVER-AQ campaign with co-located AIRS retrievals; both profiles (left panel) and total columns (right panel) are shown. The AIRS profiles are basically unbiased, while the total columns are biased high except for very low values. A similar analysis is under way for CrIS NH<sub>3</sub>.

CrIS  $NH<sub>3</sub>$  is also being evaluated against surface data collected from a small network in the Magic Valley region of Idaho, which provides two week means of ground level NH<sub>3</sub> from 2018 through 2020. A first step comparison shows qualitative agreement in the seasonal cycle (Figure 4). Since the temporal (instantaneous measurements at 1:30 local time vs two week means) and

spatial (profile vs point) sampling are very different between CrIS and the ground data quantitative comparisons require a more detailed analysis that is ongoing.

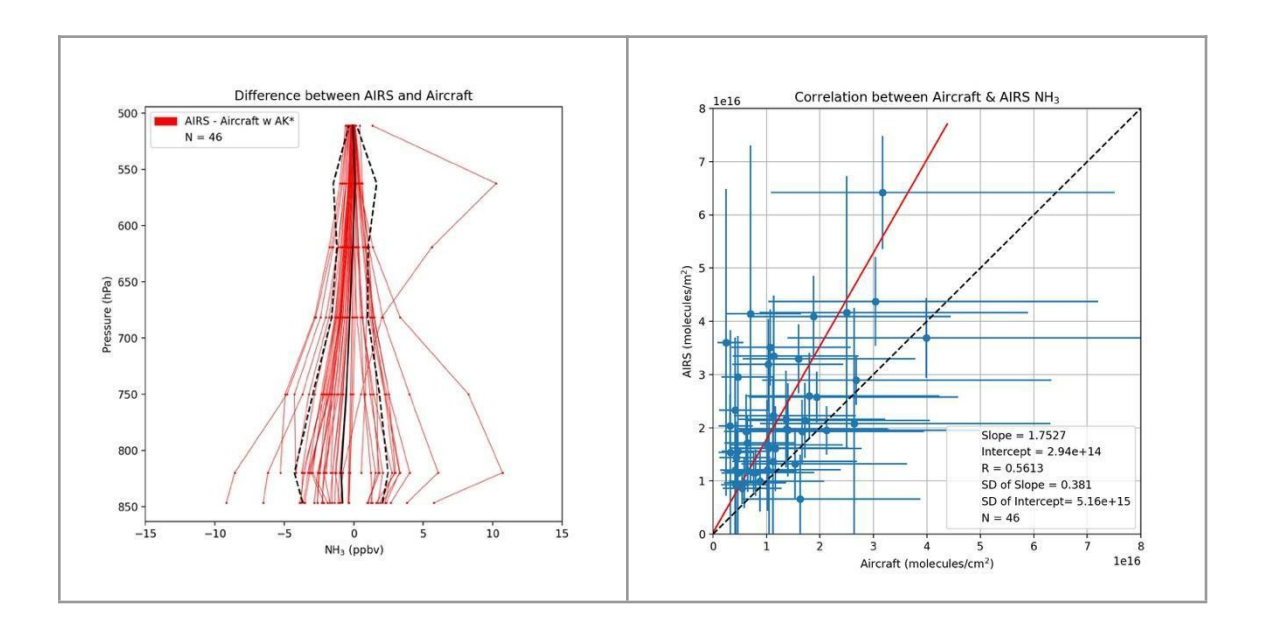

Figure 3. NH<sup>3</sup> from the DISCOVER-AQ campaign in Colorado (2014); AIRS-aircraft profile differences (left) and total column scatter plot (right).

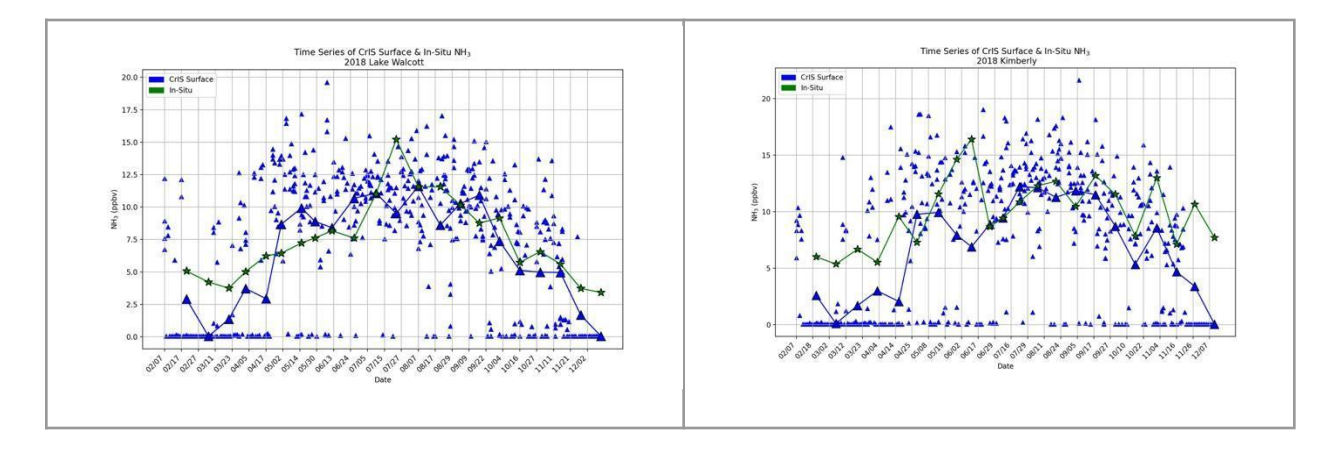

Figure 4: Time series of surface NH<sub>3</sub> from CrIS (daily and averaged) and two monitoring sites (two week means) in 2018.

### <span id="page-10-0"></span>**Appendix A. Retrieval levels**

The table below contains the nominal retrieval levels. For each sounding, the surface pressure level is inserted into the retrieval levels set. Any retrieval levels below the surface pressure level are omitted.

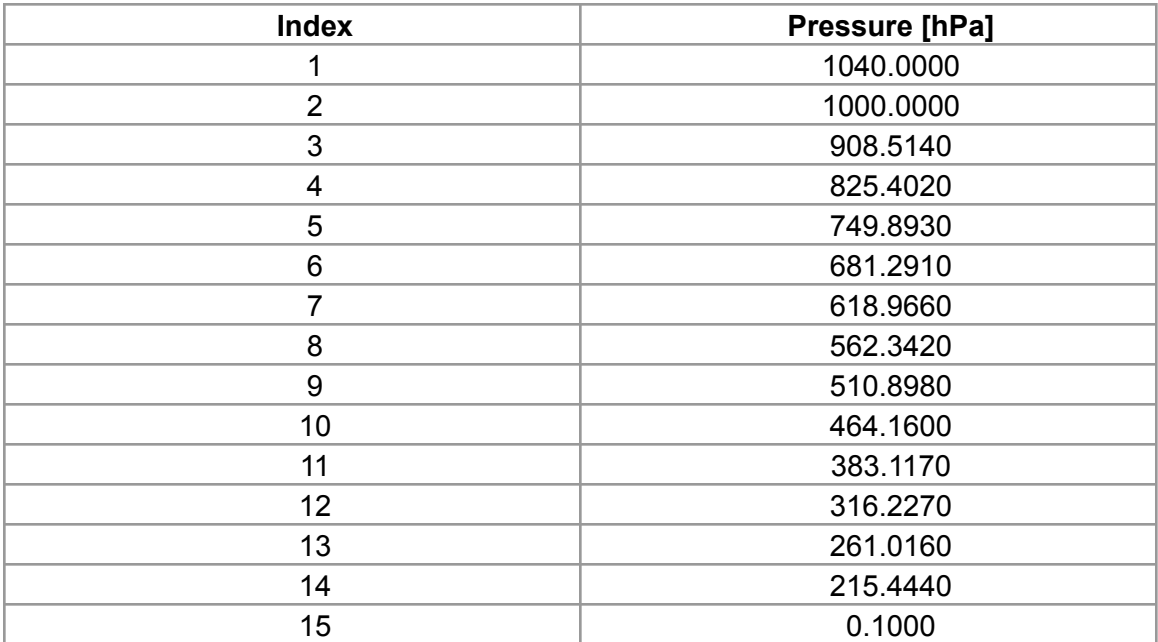

## **Acknowledgement**

The research was carried out at the Jet Propulsion Laboratory, California Institute of Technology, under a contract with the National Aeronautics and Space Administration (80NM0018D0004).

© 2021 California Institute of Technology. Government sponsorship acknowledged.